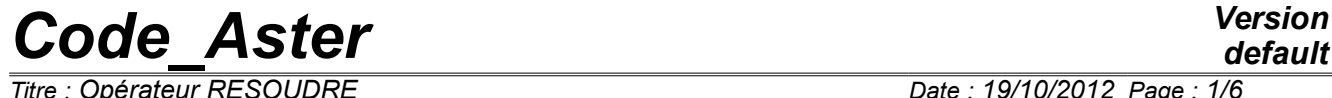

*Titre : Opérateur RESOUDRE Date : 19/10/2012 Page : 1/6 Responsable : BÉREUX Natacha Clé : U4.55.02 Révision :*

*708d535e3080*

# **Operator TO SOLVE**

# **1 Goal**

To solve a system of linear equations (direct or iterative method)

Methods of resolutions established in *Code\_Aster* and applicable by this order are:

- 1) method MULT FRONT (direct method),
- 2) method LDLT (direct method),
- 3) method MUMPS (direct method),
- 4) method GCPC (iterative method),
- 5) method PETSC (iterative method).

The effective choice of the method is done through the order NUME\_DDL [U4.61.11].

For the direct methods, the matrix must be factorized beforehand by the order TO FACTORIZE [U4.55.01]. In the case as of iterative methods with prepacking, the matrix of pre conditioning is provided it-also by the operator TO FACTORIZE [U4.55.01].

The operator allows complex resolutions for the "direct" methods (not for the iterative methods).

Product a structure of data of the type cham no.

*Titre : Opérateur RESOUDRE Date : 19/10/2012 Page : 2/6 Responsable : BÉREUX Natacha Clé : U4.55.02 Révision :*

*default 708d535e3080*

# **2 Syntax**

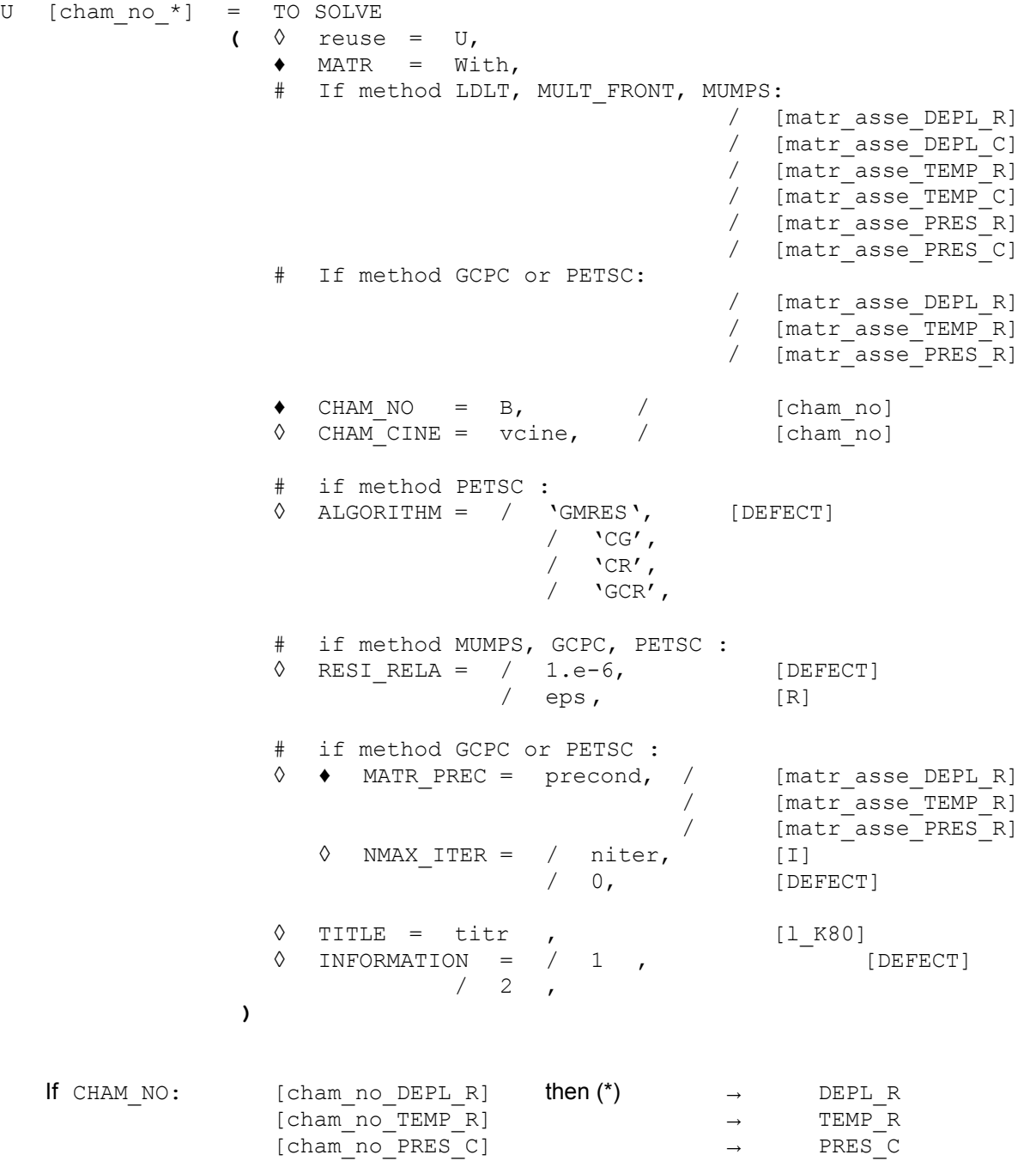

*Titre : Opérateur RESOUDRE Date : 19/10/2012 Page : 3/6 Responsable : BÉREUX Natacha Clé : U4.55.02 Révision :*

*708d535e3080*

# **3 General information**

This order makes it possible to solve:

- by a direct method, the linear system  $AX = B$ , where  $A$  is a matrix "factorized beforehand" by the order TO FACTORIZE [U4.51.01.],
- **•** by an iterative method (GCPC or PETSC), the linear system  $P^{-1}AX = P^{-1}B$ , where  $P^{-1}$ is a matrix of prepacking determined by the order TO FACTORIZE [U4.51.01] and **A** the initial assembled matrix.

The resolution is possible for boundary conditions of Dirichlet (boundary conditions kinematics) dualized or eliminated [U2.01.02]. In this last case, if the loading  $\mathbf{X}\!=\!\mathbf{X}_0\!$  on the "edge"  $\mathbf{\Gamma}_0\!$  is applied with a kinematic load (operator AFFE CHAR CINE [U4.44.03]) taken into account in the assembled matrix (operator ASSE MATRICE [U4.61.22]), the "value" of this loading  $\mathbf{X}_0$  , calculated by the operator CALC\_CHAR\_CINE [U4.61.03] must be provided by the keyword CHAM\_CINE.

# **4 Operands**

## **4.1 Operand MATR**

 $MATR = With,$ 

Name of the matrix assembled of the system to solve:

- For the direct methods, one provides to MATR the concept modified by the operator TO FACTORIZE; this matrix can be real or complex, symmetrical or not.
- For the iterative methods, one provides to MATR the initial assembled matrix. The matrix of prepacking is to be provided with the keyword MATR\_PREC.

### **4.2 Operand CHAM\_NO**

CHAM  $NO = B$ ,

Name of the vector second member (in general obtained by the order ASSE\_VECTEUR).

## **4.3 Operand CHAM\_CINE**

◊ CHAM\_CINE = vcine,

Name of the vector representing the "value" of the boundary conditions of Dirichlet eliminated (i.e. applied with one from the orders  $A$ FFE CHAR CINE Or  $A$ FFE CHAR CINE F).

It cham no comes from the execution of the operator CALC\_CHAR\_CINE on the list of char\_cine (loadings kinematics) associated with the assembled matrix  $W$ ith [U2.01.02].

### **4.4 Operand ALGORITHM**

◊ ALGORITHM =/'GMRES' [DEFECT]  $/$  'CG'  $/$  'CR' / 'GCR'

*Titre : Opérateur RESOUDRE Date : 19/10/2012 Page : 4/6 Responsable : BÉREUX Natacha Clé : U4.55.02 Révision :*

*708d535e3080*

This keyword is used to choose the algorithm of the iterative method PETSC. The various algorithms available are documented in the keyword SOLVEUR[U4.50.01].

## **4.5 Operand MATR\_PREC**

MATR PREC =  $precond$ 

Matrix of prepacking, obtained by the operator TO FACTORIZE [U4.55.01].

Prepacking is necessary in the iterative methods to obtain a good convergence in a minimum of iterations.

With the method GCPC, the matrix of prepacking is a matrix distinct from the matrix of the problem (keyword MATR).

On the other hand, with the method PETSC, it is advised to use the same matrix for MATR\_PREC and MATR, which wants to say that the order TO FACTORIZE must be made "places from there" (with the keyword reuse). See example below.

## **4.6 Operand RESI\_RELA**

 $\Diamond$  RESIRELA = / 1.e-6, [DEFECT]  $\epsilon$ ps,  $[R]$ 

This keyword is described in [U4.50.01]

For the iterative methods GCPC and PETSC, it is the convergence criteria of the algorithm. For the method MUMPS , this keyword makes it possible to check the quality of the solution .

### **4.7 Operand NMAX\_ITER**

◊ NMAX\_ITER = niter

Maximum iteration count of the iterative algorithm.

If  $niter = 0$  then the algorithm chooses an iteration count by default.

### **4.8 Operand TITLE**

◊ TITLE = titr,

Title which one wants to give to the produced result [U4.03.01].

### **4.9 Operand INFORMATION**

- ◊ INFORMATION =
- 1 : no impression.
- 2 : impressions

*Titre : Opérateur RESOUDRE Date : 19/10/2012 Page : 5/6 Responsable : BÉREUX Natacha Clé : U4.55.02 Révision :*

*default*

*708d535e3080*

## **5 Examples**

#### **5.1 Resolution by the direct method MULT\_FRONT**

• Constitution of the assembled matrices:

The elementary terms before were calculated KEL, FEL.

```
NAKED =NUMÉRIQUE_DDL (MATR_RIGI=KEL, METHODE=' MULT_FRONT')
K =ASSE MATRICE (MATR ELEM=KEL, NUME DDL=NU,)
F =ASSE_VECTEUR (MATR_ELEM=FEL, NUME_DDL=NU,)
```
• Factorization:

K =FACTORISER (reuse=K, MATR\_ASSE=K,)

- Resolution:
	- U = RESOUDRE  $(MATR=K, CHAM NO=F, )$
- for the use of the loads kinematics (with elimination of the imposed degrees of freedom), to see the example set in the order AFFE\_CHAR\_CINE [U4.44.03].

### **5.2 Resolution by method MUMPS**

NAKED = NUME DDL (MATR RIGI= KEL, METHODE= 'MUMPS', RENUM=' METIS') K = ASSE\_MATRICE ( MATR\_ELEM= KEL, NAKED NUME\_DDL=) F = ASSE VECTEUR ( VECT ELEM= FEL, NAKED NUME DDL=) K = TO FACTORIZE ( reuse=  $K$ , MATR ASSE= K) EPD. = TO SOLVE ( CHAM NO =  $\overline{F}$  , MATR= K )

## **5.3 Resolution by the method of the conditioned pre combined gradient**

NAKED = NUME DDL (MATR RIGI= KEL, METHODE= 'GCPC') K = ASSE\_MATRICE ( MATR\_ELEM= KEL, NAKED NUME DDL=) = ASSE\_VECTEUR ( VECT\_ELEM= FEL, NAKED NUME\_DDL=) KPREC = TO FACTORIZE (  $MATR ASSE= K$ ) EPD. = TO SOLVE  $\overline{CHAM}$ NO = F, MATR= K, NMAX ITER= 1000, RESI RELA= 1e-07  $\lambda$ 

## **5.4 Resolution by method PETSC**

NAKED = NUME DDL (MATR RIGI= KEL, METHODE= 'PETSC') K = ASSE\_MATRICE ( MATR\_ELEM= KEL, NAKED NUME\_DDL=)  $F$  = ASSE<sup>T</sup>VECTEUR ( VECT<sup>T</sup>ELEM= FEL, NAKED NUME<sup>T</sup>DDL=)<br>K = TO FACTORIZE ( reuse=K. MATR ASSE= K) = TO FACTORIZE ( reuse=K, MATR\_ASSE= K)<br>= TO SOLVE ( CHAM NO = F, MA' EPD. = TO SOLVE ( CHAM NO = F , MATR= K, MATR PREC= K, ALGORITHME=' GMRES', NMAX ITER= 1000 , RESI\_RELA= 1e-07

)

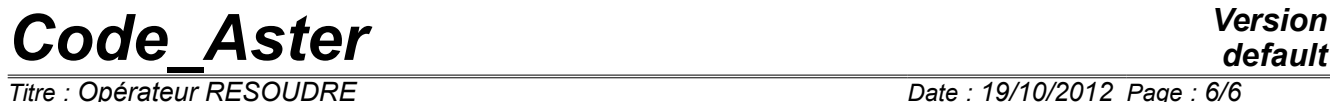

*Responsable : BÉREUX Natacha Clé : U4.55.02 Révision :*

*Titre : Opérateur RESOUDRE Date : 19/10/2012 Page : 6/6 708d535e3080*